## **18-511, Spring 2003 Group 13, Final Report**

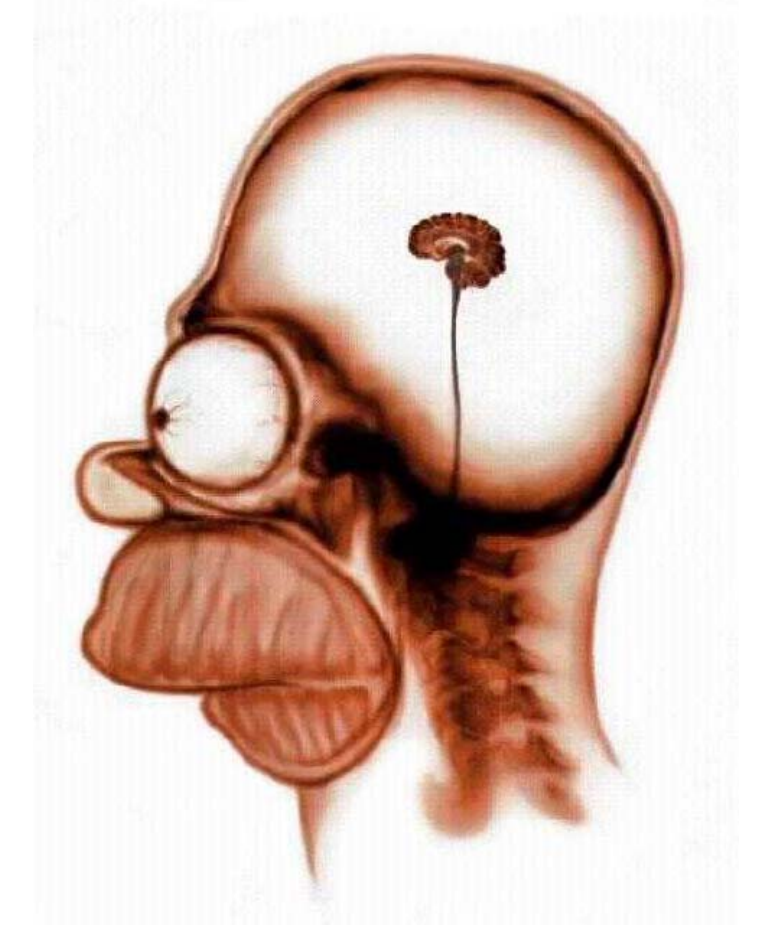

# **Color Your Head (MRI Segmentation)**

Jerry Tsai (jtsai@andrew.cmu.edu) Yuchun Wang (yuchunw@andrew.cmu.edu) Jeff Yang (jayang@andrew.cmu.edu)

May  $5^{\text{th}}$ , 2003

## Table of Contents

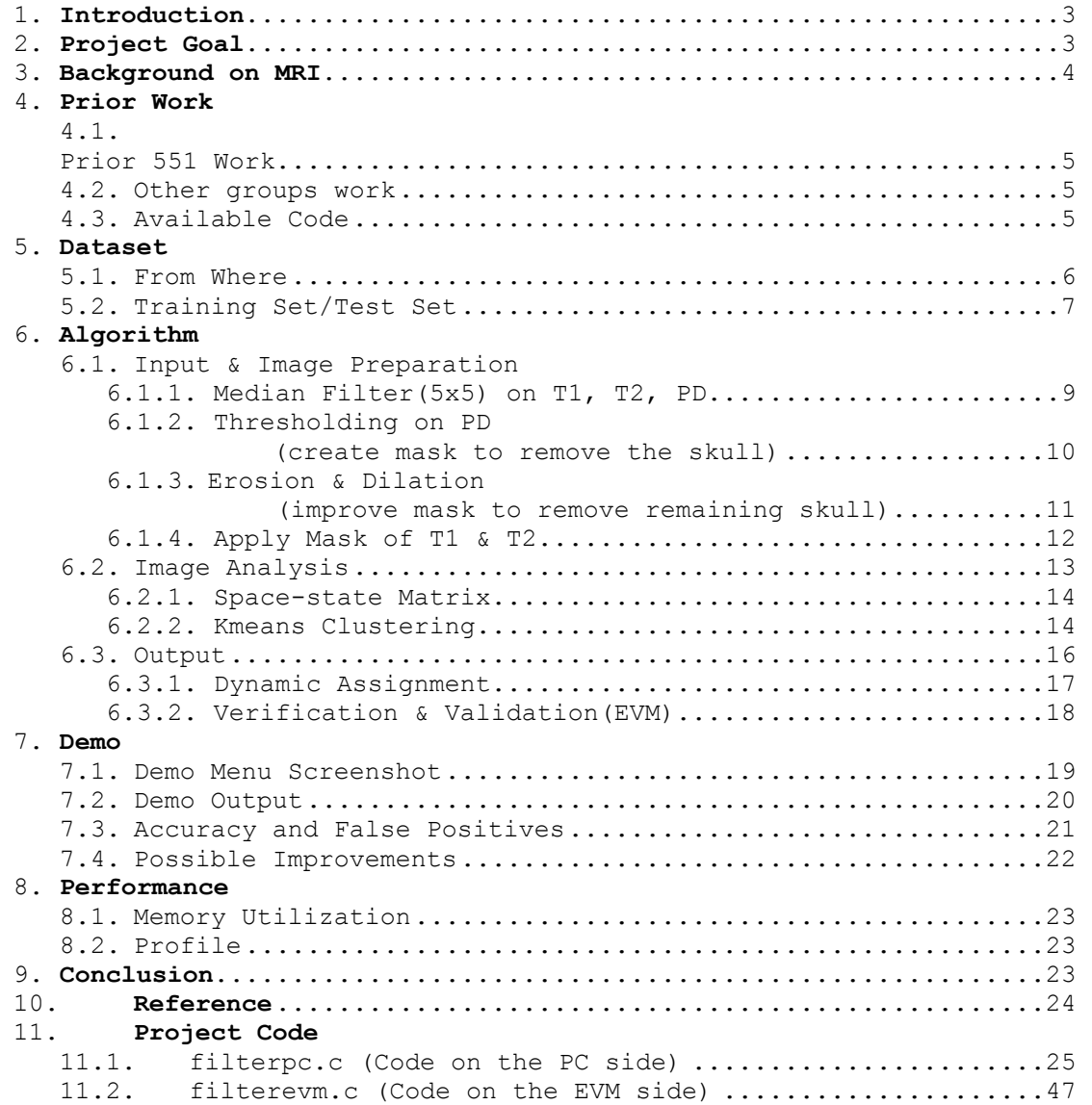

## 1. Introduction

 The problem we are addressing is accurate detection of physiological structures, specifically the composition and structure of the human brain, in MRI (Magnetic Resonance Imaging) scans. This is generally called "segmentation" because we are programmatically identifying several regions of interest in a target image. Several techniques we will utilize include linear correlation, filtering, error correction, thresholding, and finally classification. We will be using preprocessed images of the head: radiologists would typically look at these images. Many of the relevant software packages available to the public are the result of academic research, and we believe that we can contribute to automated segmentation of the brain.

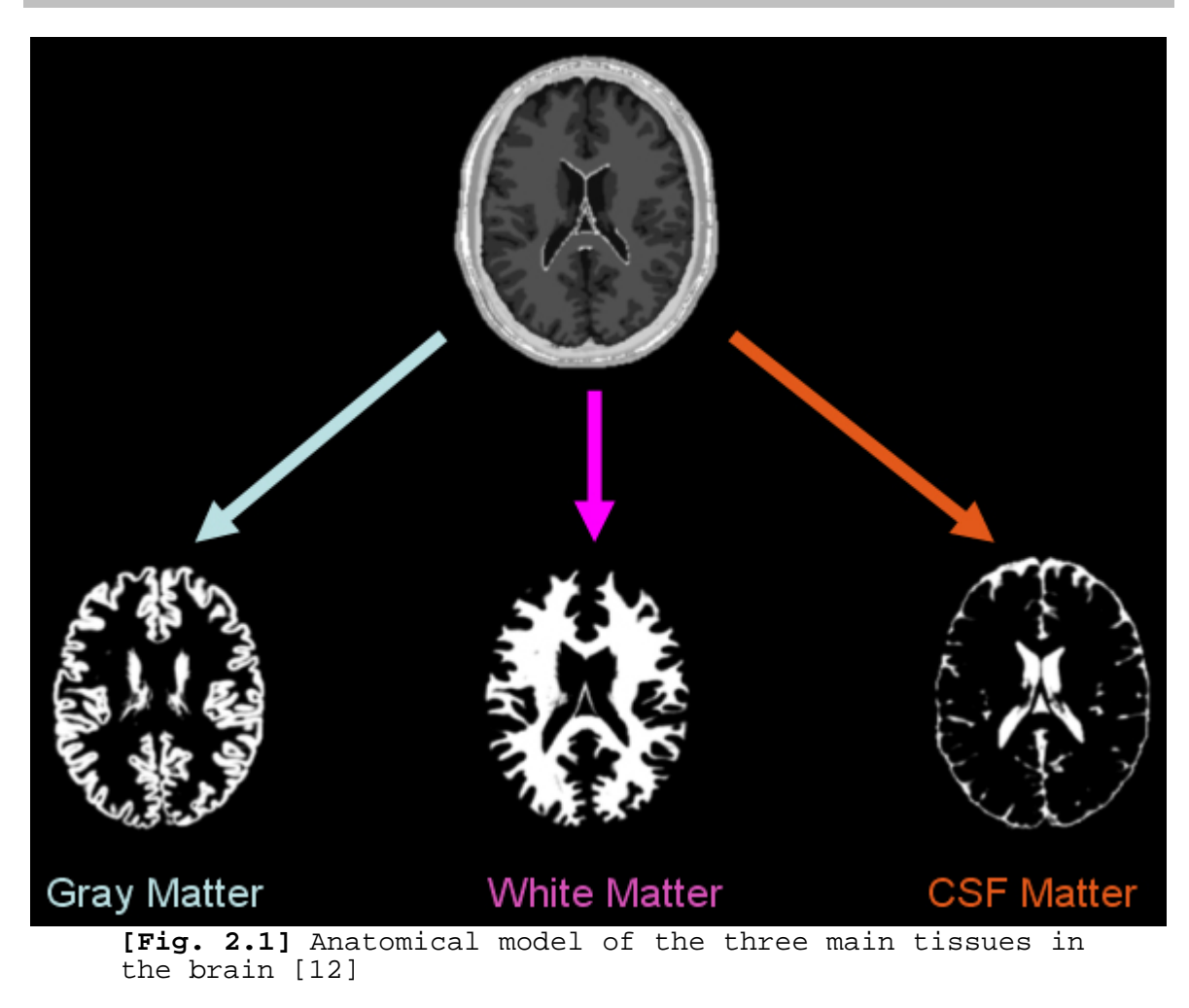

# 2. Project Goal

## 3. Background on MRI

 In MRI, the spin properties of nuclei are exploited by placing them in a high-energy magnetic field. They then align along this field and will respond to orthogonal RF pulses at a specific resonance, the Larmor frequency, given a certain magnetic field strength (usually 1.5 Tesla). The Larmor frequency for a proton  $({}^{1}H)$  is about 64 MHz in a 1.5 Tesla field. For  $^{13}C$ , the frequency is about 16 MHz. Combine this with decay constants called  $T_1$  and  $T_2$  (related to spin-lattice and spin-spin interactions in the body), and we can read out signal intensity according to the atomic composition of the material. The signal intensity can be naively characterized by the equation:

 $SI = N * exp(-T_E/T_2) * [1 - exp(-T_R/T_1)]$ 

Where N is the proton density of the unit area, TE and TR are defined by the MRI operator,  $T_1$  is the spin-lattice constant, and  $T_2$  is the spin-spin constant. The signal received due to the atomic composition of a region corresponds directly to macroscopic structures such as fatty tissue, blood, gray matter, and other structures. The actual recorded image needs to be Fourier transformed to become recognizable. Also, magnetic field inhomogeneities, distortion due to movement of the head, and background noises may be present in the transformed images, but there are many post-processing techniques to clean and enhance the image. Our objective is to segment these images of the brain into distinct categories such as white matter, grey matter, and cerebrospinal fluid.

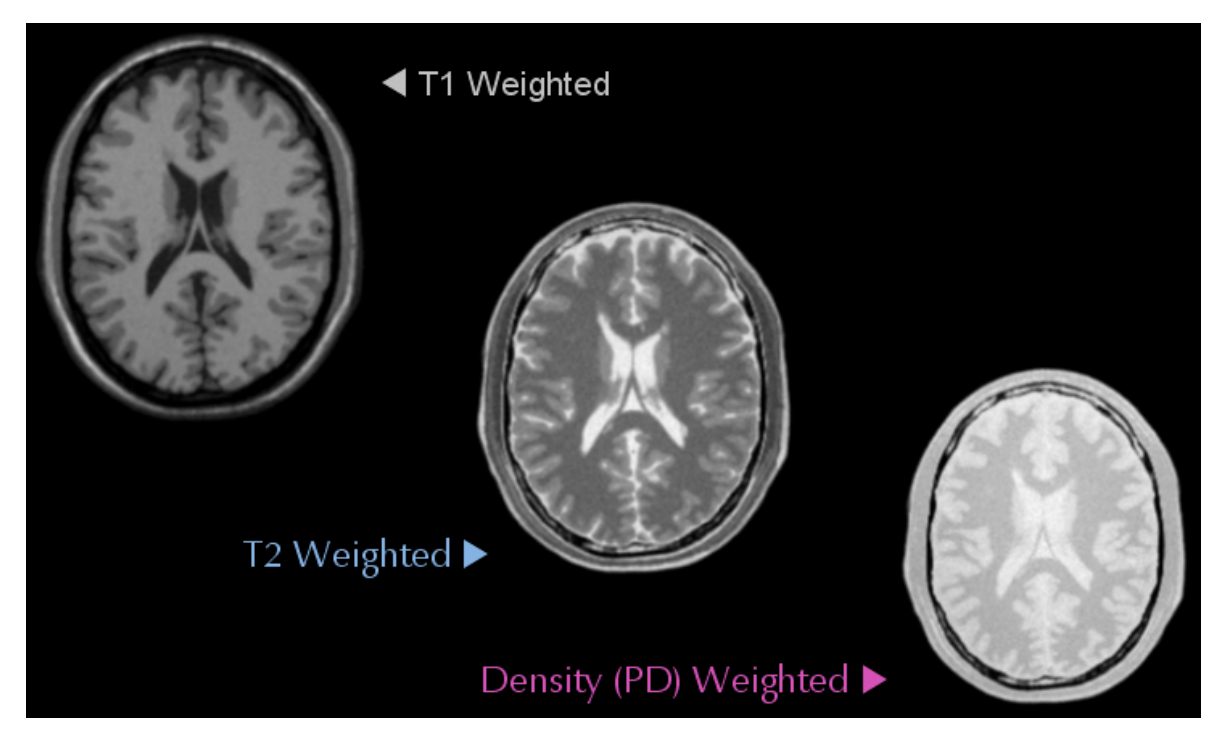

**[Fig. 3.1]** Images of the same slice of brain under different time weighting. [12]

## 4. Prior Work

#### **4.1 Prior 18-551 Work**

The group did not find any prior 18-551 projected related to MRI segmentation, thus the group had to search through the web for suitable algorithms.

### **4.2 Other Groups Work**

The idea of MRI segmentation is not new to the field of MR Imaging thus several commercialized softwares are readily available for use. Although these softwares are out there the actual algorithms being used are undocumented on their websites. The group was fortunate to find a paper by M. Stella Atkins and Blair T. Mackiewich, titled *Fully Automated Hybrid Segmentation of the Brain*, which describes the fully automated method of segmenting MRI brain images. From the Atkins' paper the group was able to learn stepby-step methods to segment the brain [1]. It calls for the removal of the background using an intensity histogram, then a mask of the intracranial boundary is created to extract only the brain, and final segmentation is applied. This became the foundation of the group's algorithm.

There were actually several segmentation technique suggest in the Atkins' paper. One method calls for a combination of statistical classification of brain tissues. This method reduces the effect of radio frequency inhomogeneity, but requires some interaction to provide tissue training pixels and computationally expensive. Another method suggested was the atlas method, but one manual segmentation of the brain is required. The last method briefly discussed is a probabilistic atlas method for automatic segmentation of gross anatomical structures of the brain. Through the web the group was able to find a clustering algorithm by Dan Pelleg and Andrew Moore, *Accelerating Exact k-means Algorithms with Geometric Reasoning*, which can be used in the segmentation of the brain. Pelleg uses a *kd*-tree data structure, with sufficient statistics stored at eat node, to reduce the large number of nearest-neighbor queries. An analysis of the geometry of the cluster centers reduces the computation.

### **4.3 Available Code**

There were no prior related 551 projects and no available code from the web the group can use so most of the C code was written from scratch. The group used the majority of the code from lab 3 as a frame to write the program. There were only two functions found on the web. One function is QuickSort [3], which the group used to perform the median filter, and the other code was for *k*-means clustering [2]

## 5. Dataset

## **5.1 From Where**

 The group found three reliable options to get the dataset from, which the group has analyzed their pros and cons:

### **1) Center of Cognitive Brain Imaging @ CMU [13]**

### • *Pros*

- i) Unlimited access to a large inventory of MRI images
- ii) Images of the brain are of the horizontal cross-section
- *Cons* 
	- i) Only contain T1 and T2 images
	- ii) T2 weighted images are functional images.
	- iii) Image files are Big Endian (Need to reverse the bytes if we want to use it)

### **2) Internet Brain Segmentation Repository (IBSR) [14]**

- *Pros* 
	- i) Wide variety of MRI brain images
	- ii) 18 datasets, 126 images in total
	- iii) Contains both images of the normal brain and brain with multiple sclerosis
- *Cons* 
	- i) Images of the brain are of the vertical cross-section (our filters might not be able to precisely extract out the brain)

### **3)** *BrainWeb:* **Simulated Brain Database [12]**

- *Pros* 
	- i) Realistic MRI images
	- ii) Specifically designed to evaluate the performance of various image analysis methods in a setting where the truth is known
	- iii) Provides corresponding anatomical model (Fig, 2.1, Allows the group to check the accuracy of the algorithm)
	- iv) Simulates both normal brain and brain with multiple sclerosis
	- v) Provides correct orientation of the brain cross-section
	- vi) Have a selection of T1, T2, and density weighted images
	- vii)Choice of noise level
	- viii) Do not have to mess around with the file
- *Cons* 
	- i) Not actual laboratory MRI brain scans.

The group's choice was to use the dataset from BrainWeb due to its advantages over the other options.

#### **5.2 Training Set / Test Set**

 The dataset from BrainWeb comes in "full 3-dimensional data volumes [that] have been simulated using three sequences (T1-, T2-, and proton-density- (PD-) weighted) and a variety of slice thicknesses, noise levels, and levels of intensity non-uniformity" [12]. Each slice is a grayscale brain image of 181 x 217 pixels, with each pixels being 16 bits (unsigned char). Twelve slices in total were extracted from a normal brain simulation and ms brain simulation. The normal brain dataset consists of slice #100 to #120 with 5-slice intervals, and the ms brain dataset consists of slice #90, #95, #97, and #100 - #120 with 5 slice intervals.

 In the training set we used slice #100 and #120 for both the normal brain and ms brain. The other slices were used for the test set.

![](_page_6_Picture_48.jpeg)

**[Fig. 5.2.1]**Screenshots taken from the BrainWeb website.

## 6. Algorithms

![](_page_7_Figure_1.jpeg)

**[Fig. 6.1.2]** Data flow graph of our project.

**6.1.1 Median Filter (5x5) on T1,T2,PD do\_comp3x5(), median\_filter(), quicksort(args)** 

![](_page_8_Picture_58.jpeg)

As illustrated in Fig.6.1.1, the median filter reads in 5x5 matrix at a time from the input image, quicksort the values in ascending order and replace the center pixel with the median value.

By doing this we 'smooth out' the values across the image and it's now easier to find the threshold to discard the skull from the image. We'll call this image the 'blurred image'.

![](_page_8_Figure_4.jpeg)

Note: Here we are applying the thresholding algorithm on the PD image to create the mask for brain extraction. PD is specifically chosen because our training set shows that it produces the most accurate mask compared to T1 and T2.

(1) Extract one row from the blurred image.  $(e^{x\text{tractline}}(args))$ 

- (2) Look for threshold from left:  $(findT(args))$ 
	- a. Find the first peak (max) above a pre-determined threshold (maxT=58) between the left and the center of the row.
	- b. Find the absolute minimum (min) within the next 20 pixels from max. The decision to limit the search within 20 pixels was through trial and error. We found that this would produce

the most accurate detection of the skull.

- c. Zero-pad the original input image from the left up to min. This would mask out the skull along with the background in the left half of the row.  $(ze_{\text{roPad(args})})$
- (3) Apply (2) from right. This would mask out the skull along with the background in the right half of the row.
- (4) Do the same thing throughout the image (top to bottom).
- (5) Extract one column from the image and do (2)-(4) vertically. (extractLineV(args), zeroPadV(args))

### **6.1.3 Erosion & Dilation (improve mask to remove remaining skull)**

- (1) Erosion: (erode(args))
	- a. Apply 15x15 filter on the whole image: (test\_erosion(args))

![](_page_10_Figure_3.jpeg)

![](_page_10_Figure_4.jpeg)

![](_page_10_Figure_5.jpeg)

 $\Rightarrow$ 

![](_page_10_Picture_6.jpeg)

(b) Eroding …  **[Fig. 6.1.3.1]** 

![](_page_10_Picture_8.jpeg)

 $\Rightarrow$ 

(c) After erosion

(2) Dilation: (dilate(args))

a. Apply 15x15 filter on the eroded image: (test\_dilation(args))

![](_page_11_Figure_2.jpeg)

![](_page_11_Figure_3.jpeg)

As we can see from above, by eroding and dilating the image, we are able to remove parts of the image that are not essential to the segmentation of the brain. In particular, we are interested in removing the little bits and pieces of the skull that was not removed by the thresholding algorithm.

### **6.1.4 Applying Mask to T1 & T2 createmask(args)**

 Here we are applying the mask that was created from analyzing and processing the PD image with thresholding, erosion and dilation to T1 and T2 to mask out the skull for both images. After this process, our T1, T2, and PD images have their skulls removed and are ready for segmentation.

- (1) Apply mask to T1 (createmask(t1))
- (2) Apply mask to T2 (createmask(t2))
- (3) Results:

![](_page_12_Figure_6.jpeg)

The T1, T2, and PD-weighted images form the basis of our analysis. Since each image describes different physical properties of the particular brain slice, we can describe any pixel in the brain by its T1 intensity, T2 intensity, and PD intensity.

Ideally, pixels with identical or similar T1, T2, and PD intensities are the same material. Therefore, we plot each pixel in x-y-z space, where the x-axis represents a pixel's T1 intensity, the y-axis represents the pixel's T2 intensity, and the z-axis represents the pixel's PD intensity. Then, we find pixels that are similar to each other via the k-means (least mean distance) algorithm. This algorithm creates "clusters" of pixels with similar T1-T2-PD intensities, effectively identifying pixels in the brain that are made of the same material.

The code we used to perform k-means clustering was provided by Andrew Moore and Dan Pelleg [j]. The code is an implementation of x-means, a more dynamic version of k-means clustering. It actually decides how many clusters to create, but we found that the algorithm would create the maximum number of clusters we allowed. In our project, we allowed a maximum of 12 clusters. This gave us enough resolution to distinguish between all four materials (white matter, gray matter, cerebrospinal fluid, and MS).

#### **6.2.1 Space-state Matrix makeState(args) makeState(args)**

The input to the k-means algorithm is a list of T1-T2-PD points. This is represented by a space-state matrix (sstate) with interlaced T1, T2, and PD values. The T1, T2, and PD-weighted images are read, masked, and stored into the matrix on the EVM-side. The function (makeState) is called to store the masked image into the space-state matrix. The 39277x3 matrix was written to a text file for clustering. The algorithm for makeState is:

- Let offset  $= 0$  (for T1), 1 (for T2), or 2 (for PD)
- For each index j of the masked image array
- Place the value into coordinate (j, offset) of the space-state matrix

### **6.2.2 Kmeans Clustering**

 The clustering algorithm used a kd-tree to sort and cluster the points provided by the file containing the space-state matrix (sstate). This algorithm ran in an external executable and returned a file that contained the matrix indexes for each cluster. The output is then sent to the EVM. The motivation for running k-means separately is the performance: memory and CPU utilization are extreme. The running time for a threedimensional 39277-point clustering is approximately 6 minutes on a SunBlade 100. A three-dimensional 39277-point graph is not available (Matlab froze on multiple occasions). For comparison, the memory utilization for two-dimensional 8000-point data is shown in Figure 6.2.2. The clustering illustration for the same data is shown in Figure 6.2.3.

![](_page_14_Picture_46.jpeg)

looking at the scaling of this kmeans implementation, we see that we cannot run a three-dimensional 39277-point dataset on the EVM.

![](_page_15_Figure_0.jpeg)

**[Figure 6.2.3]** Screenshot of the *k*-means clustering.

**6.3 Output colorframe(), getColor(args)** 

After kmeans has created its output file, we read the data line by line. If the character buffer has a number, we convert it to an int using atoi() and send it to the EVM. As we read the data, we also keep track of the ends of each cluster, denoted by a single endline character in the buffer. This list of cluster ends is also sent to the EVM.

On the EVM side, we receive the clustered data (color[]) and the cluster ends (clusterends[]) and create an RGB interlaced 39277x3 image.

- For index j from 0 to 39277
- Let pixel  $idx = color[j]$  (the index of the pixel to color)
- Select color c from an array of colors
- Write color c into the interlaced frame in RGB format.
- If we see that pixel idx is the last value in a cluster, increment color c

After we have created the colored image on the EVM, we send it to the PC to match each color to a material. We use a utility function  $getColor(...)$  to find a specific color. This function is passed the color c and the colored image from the EVM. It also gets a pointer to the output frame. The output frame is a binary image. The function getColor():

- For index j from 0 to 39277
- If coloredimage [j] is the color c, OR the output [j] is already 1, then write 1
- Else write 0.

The reason we have the OR condition will become apparent: The output frame represents our extracted materials. If there are 12 clusters and only 4 materials we are looking for, we will have several clusters describing a single material. Therefore, we want to perform a logical OR between the outputs of several clusters to get an image that represents a single material.

It is VERY important that the EVM and PC side have the same colors, otherwise we cannot match correctly. The colors we used:

![](_page_16_Picture_144.jpeg)

#### **6.3.1 Dynamic Assignment calcAccuracy(args), finder(), getMaterials()**

After we have extracted a single cluster, we want to match it with a certain material. The BrainWeb database provides us with separate anatomical models of white matter, gray matter, CSF, and MS. We can superimpose these models on our extracted cluster and count the number of matching pixels (cluster[j] = model[j]) and the number of false positives (cluster[j] = 1, but model[j] = 0). A value of 1 means there is material present, and a 0 means there is none of the material present. These two statistics allow us to "score" a cluster against a specific material.

The calcAccuracy(...) function takes a binary image and a filename for a model (i.e. "c:\model csf.raw") and a pointer to a struct containing fields for accuracy and false positives. It then counts the number of times the cluster "misses", meaning the value at  $input[j] = 0$  when model[j] = 1. The accuracy statistic = 1 - (miss count / total pixels equal to 1 in the model). The false positive statistic  $=$  (false positive count / total pixels equal to 1 in the cluster).

The function  $f_{index}($  contains the algorithm that identifies clusters as a specific material. The function uses  $\text{calcAccuracy}(\omega)$  multiple times to find the accuracy and false positive statistics for some cluster[] versus the white matter model, cluster[] versus the gray matter model, cluster[] versus the CSF model, and in the case of MS, cluster[] versus the MS model. The material that has the highest accuracy and a false positive statistic below 40% is chosen. This cluster is then added to a list of clusters that represent the chosen material.

For detecting MS, we made a concession: since there were relatively few pixels of MS compared to the other materials, it was harder to segment using k-means. We allowed the false positive statistic to reach 98%, as long as the accuracy (hit rate) was high. This allowed us to find POSSIBLE areas with MS, albeit with a high rate of false positives.

#### **6.3.2 Verification & Validation**

After we have identified which clusters represent each material, we want to output our results so we can display them in Matlab. We use the logical OR operation built into calcAccuracy(...) and extract all clusters that describe white matter. The resulting frame is written to a raw file and cumulative accuracy and false-positive statistics are displayed. This process is repeated for gray matter, CSF and MS. The results for slice 100 of an MSdiseased brain are seen in Figure 6.3.1:

![](_page_17_Figure_2.jpeg)

**[Fig 6.3.1]** *Top row*: Models provided by BrainWeb.  *Bottom row*: Extracted clusters.

## 7. Demo / Results

### **7.1 Demo Menu Screenshot**

![](_page_18_Figure_2.jpeg)

**[Fig 7.1]** Screenshot of the program menu.

### **7.2 Demo Output**

![](_page_19_Figure_1.jpeg)

**[Fig 7.2.2]** Screenshot of the comparison between anatomical models of the brain to the segmented brain by the program.

![](_page_20_Figure_0.jpeg)

## **7.3 Accuracy and False Positives**

## For the Normal Brain test set:

![](_page_20_Picture_72.jpeg)

### For the MS-Diseased Brain test set:

![](_page_20_Picture_73.jpeg)

### **7.4 Possible Improvements**

There are several areas we could improve in our project. The three main areas are code optimization, porting kmeans, and MS extraction.

Code & k-means:

- Currently, it takes about 5 seconds to create the mask (1. median filtering, 2. thresholding, 3. dilate/erode filtering). This could be lowered through memory access optimizations in all three operations.
- The median filter code uses I/O paging as in lab  $3's$  do comp3() function. This incurs the normal transfer penalty of 15 cycles per word. Our group attempted to use DMA transfers with paging, but was not successful. Using DMA incurs a 15 cycle first-transfer penalty, but only 1-cycle per word afterwards.
- The thresholding process does not implement any optimizations. We did not attempt to page memory or use DMA.
- The erosion and dilation filters do not implement any optimizations at all, using straight for-loops. However, paging may become nasty because of our large 15x15 kernel.
- The k-means code we used was memory intensive. Had we found another k-means implementation that used less memory, we could have ported it to the EVM.
- The code size could be reduced with parameterized functions both on the PC side and EVM side.

MS segmentation (extraction):

- The number of clusters can be increased to increase resolution in T1-T2-PD space (and thus extract the MS), but this would put more stress on the extraction of the other materials (more clusters per material).
- Alternatively, MS could be morphologically extracted by size or position after clustering (it usually appears as an island in white matter).

## 8. Performances

### **8.1 Memory Utilization**

The total program on the EVM side took 131,742 bytes. Total EVM malloc'd memory = 392,750 bytes:

- Frame  $= 39,277$  bytes
- $Result = Temperature = 78,544$  bytes
- $Mask = 39,277$  bytes
- Space-state  $= 235,632$  bytes
- $Clustering = 20 bytes$

K-means clustering requires 12 to 90 MB of RAM, too large for the EVM, so it was performed on PC.

### **8.2 Profile Results**

![](_page_22_Picture_133.jpeg)

## 9. Conclusion

 We have shown that the segmentation of the brain and its component materials is reasonably efficient using a relatively simple process. Clustering is the main driver of segmentation after the brain has been extracted from an MRI scan. The preparation of the image is successfully performed by a single pass of a noise-reducing median filter, and a smart thresholding algorithm and morphological filters can refine a brain mask. For normal brains, segmentation is highly successful (near 90% average accuracy). However, the physical properties of MS are less suited to clustering and segmentation only averages around 22%. In the future, further post-clustering processing may extract MS more successfully using morphological filtering techniques.

## 10. References

- [1] M. Stella Atkins and Blair T. Mackiewich, **"**Fully Automated Hybrid Segmentation of the Brain" http://fas.sfu.ca/pub/cs/stella/book/word/Atkins3.doc
- [2] Dan Pelleg and Andrew Moore, "Accelerating Exact k-means Algorithms with Geometric Reasoning" http://www-2.cs.cmu.edu/~dpelleg/kmeans.html 2003
- [3] QuickSort www.sum-it.nl/QuickSort.java
- [4] "MRIcro software Guide" http://www.psychology.nottingham.ac.uk/staff/cr1/mricro.html
- [5] "ISMRM: Magnetic Resonance Sites of the World Wide Web", http://www.ismrm.org/mr\_sites.htm
- [6] "MRIMAIN2" http://www.cis.rit.edu/htbooks/mri/inside.htm 2002
- [7] "MRI Segmentation" http://www.fmrib.ox.ac.uk/~yongyue/mriseg.html 2001
- [8] Yi Tao, William I. Grosky, Lucia Zamorano, Zhaowei Jiang, and Jianxing Gong, "Segmentation and representation of lesions in the MRI brain images", www.cs.wayne.edu/~grosky/Papers/99SPIEMedical.pdf
- [9] "MDL:MEM:Spring 98: Digital Signal Processing", http://www.cs.cmu.edu/~cil/v-images.html 2002
- [10] "Imaging Science Research Division" http://hsc.usf.edu/COM/radiology/isrd/Flash\_Site/Research/Demos/dem o3.html
- [11] K. Krishnan and M. S. Atkins, "Segmentation of Multiple Sclerosis Lesions IN MRI-An Image Analysis Approach" http://css.sfu.ca/sites/mcl/admin/user\_resources/spie98.pdf
- [12] "BrainWeb: Simulated Brain Database" http://www.bic.mni.mcgill.ca/brainweb/ 2003
- [13] "Center of Cognitive Brain Imaging" http://coglab.psy.cmu.edu/
- [14] "IBSR" http://www.cma.mgh.harvard.edu/ibsr/ 2002

## 11. Program Code

```
/*****************************************************/ 
/* 18-551 Group 13 Project, Spring 2003 */ 
/* filterpc.c: Communication and file I/O routines */ 
/* for PC-side of "Color Your Head" */ 
/* Authors: Jerry Tsai, Yuchun Wang, Jeffrey Yang */ 
/* Based on code by <pwb@andrew.cmu.edu> */ 
/*****************************************************/ 
#include <stdio.h> 
#include <windows.h> 
#include "evm6xdll.h" 
/* Image size */ 
#define X_SIZE 181 
#define Y_SIZE 217 
#define F_SIZE X_SIZE*Y_SIZE 
#define HPIF_SIZE (F_SIZE+3) 
#undef LOAD_FILE 
#define LOAD FILE /* Uncomment to automatically load program */
// Filenames 
#define INFILE "c:\\g13\\Project\\Images\\dataset\\t1_" 
#define INFILE T2 "c:\\g13\\Project\\Images\\dataset\\t2 "
#define INFILE PD "c:\\q13\\Project\\Images\\dataset\\pd "
#define INFILE_CLUSTER "c:\\g13\\Project\\Images\\dataset\\k551_" 
//MS models 
#define MODEL_MS "c:\\g13\\Project\\Images\\dataset\\model_ms_" 
#define MODEL_CSF "c:\\g13\\Project\\Images\\dataset\\model_csf_" 
#define MODEL_WM "c:\\g13\\Project\\Images\\dataset\\model_wm_" 
#define MODEL_GM "c:\\g13\\Project\\Images\\dataset\\model_gm_" 
//outputs 
#define OUTFILE "c:\\g13\\Project\\Images\\result_t1.raw" 
#define OUTFILE T2 "c:\\q13\\Project\\Images\\result t2.raw"
#define OUTFILE_PD "c:\\g13\\Project\\Images\\result_pd.raw" 
#define OUTFILE CLUSTER "c:\\q13\\Project\\Images\\result_final.raw"
```

```
#define OUTFILE_ORIGINAL_T1 "c:\\g13\\Project\\Images\\original_t1.raw" 
#define OUTFILE ORIGINAL T2 "c:\\g13\\Project\\Images\\original t2.raw"
#define OUTFILE ORIGINAL PD "c:\\g13\\Project\\Images\\original pd.raw"
//materials (individual extraction) 
#define OUTFILE_CSF "c:\\g13\\Project\\Images\\extract_csf.raw" 
#define OUTFILE WM "c:\\g13\\Project\\Images\\extract wm.raw"
#define OUTFILE_GM "c:\\g13\\Project\\Images\\extract_gm.raw" 
#define OUTFILE_MS "c:\\g13\\Project\\Images\\extract_ms.raw" 
#define OUTFILE_MODEL_CSF "c:\\g13\\Project\\Images\\model_csf.raw" 
#define OUTFILE_MODEL_WM "c:\\g13\\Project\\Images\\model_wm.raw" 
#define OUTFILE MODEL GM "c:\\g13\\Project\\Images\\model_gm.raw"
#define OUTFILE_MODEL_MS "c:\\g13\\Project\\Images\\model_ms.raw" 
#define NORMALBRAIN 0 
#define MSBRAIN 1 
#define EVM_FILE "c:\\g13\\lab3\\echo.out"
/* Structure for holding transfer information */ 
struct transfer s {
        void *buffer; 
        unsigned long size; 
        unsigned long command; 
}; 
typedef struct { 
        int clustercount; 
        float accuracy; 
        float falsepositive; 
        char material; 
}score; 
/* Function prototypes */ 
#ifdef LOAD_FILE 
int load file(HANDLE hBd, LPVOID hHpi);
#endif 
int wait request(struct transfer s *ts);
int send data(struct transfer s *ts, void *local buf);
int get data(struct transfer s *ts, void *local buf);
void hpi write word(ULONG addr, ULONG data);
void getMaterialsMS(); 
void getMaterialsNormal(); 
void getColor(short int *input, short int *output, int index);
void calcAccuracy(score *rval, short int *experiment, const char *modelFileName);
void finder(int braintype);
```

```
/* Global vars */unsigned char frame[F_SIZE]; \frac{1}{2} // Generic Input
short int result [F SIZE]; \frac{1}{2} // Generic Output
short int lineresult [X SIZE]; \frac{1}{2} // Line Output (debug)
short int kmeans result[3*F_SIZE]; // Output for Kmeans
unsigned short int clusterframe [F SIZE]; // Input for coloring
short int cluster result[3*F_SIZE]; // Final output
char sinfile[50]; 
char sinfile t2[50];
char sinfile pd[50];
char sinfile cluster[50];
char smodel ms[50];
char smodel csf[50];
char smodel wm[50];
char smodel gm[50];
int wm[5]; 
int gm[5]; 
int csf[5]; 
int ms[5]; 
int wmlen = 0, gmlen = 0, csflen = 0, mslen = 0;
score sorter[4];
HANDLE hBd = NULL;LPVOID hHpi = NULL; 
HANDLE h event;
// Write output for the T1-weighted images 
void data_to_file(int number) 
{ 
        FILE *outfile; 
        char fname[255] 
        sprintf(fname, "%s", OUTFILE); 
        outfile=fopen(fname, "wb"); 
       fwrite(result, F SIZE, sizeof(short int), outfile);
        fclose(outfile); 
} 
// Write output for the T2-weighted images 
void data to file t2(int number)
{ 
        FILE *outfile; 
        char fname[255];
```

```
sprintf(fname, "%s", OUTFILE T2);
         outfile=fopen(fname, "wb"); 
        fwrite(result, F SIZE, sizeof(short int), outfile);
         fclose(outfile); 
} 
// Write output for the PD-weighted images 
void data_to_file_pd(int number) 
{ 
         FILE *outfile; 
        char fname[255];
        sprintf(fname, "%s", OUTFILE PD);
         outfile=fopen(fname, "wb"); 
        fwrite(result, F SIZE, sizeof(short int), outfile);
         fclose(outfile); 
} 
// DEBUG: Write a line of the output image 
void data_to_file_line() 
{ 
         FILE *outfile; 
         char fname[255]; 
         int i; 
         sprintf(fname, "c:\\g13\\Project\\Images\\lineresult.txt"); 
         outfile=fopen(fname, "wb"); 
        for(i = 0; i < X SIZE; i++) {
                 fprintf(outfile,"%i\n",lineresult[i]); 
         } 
         fclose(outfile); 
} 
// Write the input file for kmeans processing 
void kmeans_to_file() 
{ 
         FILE *outfile; 
         char fname[255]; 
         int i,j; 
        sprintf(fname, "c:\\q13\\Project\\Images\\kmeans.ds");
         outfile=fopen(fname, "wb"); 
        fprintf(outfile,"#num rows = 39277\nn");
        fprintf(outfile, "#num cols = 3\n");
        fprintf(outfile,"#num classes = 6\n");
// fprintf(outfile, "#seed = 1244 \n\times ");
        fprintf(outfile, "#sigma = 0.055\n");
```

```
fprintf(outfile,"\n x2 \n x2 \n");
        for(i = 0; i < F SIZE; i++) {
               j = 3 * i;fprintf(outfile,"%1.6f %1.6f %1.6f\n", kmeans result[j]/255.,kmeans result[j+1]/255.,kmeans result[j+2]/255.);
 } 
         fclose(outfile); 
} 
// Write the final clustered image 
void data_to_file_cluster() 
{ 
        FILE *outfile; 
        char fname[255]; 
        sprintf(fname, OUTFILE CLUSTER);
         outfile=fopen(fname, "wb"); 
        fwrite(cluster result, 3*F SIZE, sizeof(short int), outfile);
         fclose(outfile); 
} 
//outputs the different materials 
void data_to_file_materials(const char* filename) 
{ 
        FILE *outfile; 
         char fname[255]; 
        sprintf(fname, "%s", filename);
         outfile=fopen(fname, "wb"); 
        fwrite(clusterframe, F_SIZE, sizeof(short int), outfile);
         fclose(outfile); 
/* ==============================MAIN==================================*/ 
int main(int argc, char **argv) { 
        int program exit=0, i=0, j=0, k=0, slicenum, braintype;
        char s buffer[80];
        unsigned int clusternum[1]; 
        unsigned short int *clusterends; 
       unsigned char temp[1024];
        struct transfer s ts;
        FILE *infile, *outfile;
```

```
printf("\n\t\frac{\cdot}{\cdot});
```
}

![](_page_29_Picture_143.jpeg)

18-511, Spring 2003 - 30 / 63 - Group 13

```
printf(" \# \# \# \uparrow \qquad \n");
printf(" \# \# \# \# \# \qquad \qquad \setminus n");
printf(" \# # \# # \# # \# + \pi \n");
printf(" # ## # ### ## \n"); 
printf(" \# # \# # \# # \# + \# + \# + \pi \n");
printf("\n\t\t By: Jerry Tsai, Peter Wang, Jeff Yang\n\n\n");
       getchar(); getchar(); 
      if(argc > 1) {
              clusternum[0] = atoi(argv[1]); // get the number of clusters from user
        } else { 
              \text{clusternum}[0] = 12; // else default to 12 clusters
 } 
       s buffer[0] = '0'; // Open the board 
               #ifdef LOAD_FILE 
                    hBd = evm6x open(0, 1);
               #else 
                    hBd = evm6x open(0, 0);
               #endif 
             if ( hBd == INVALID HANDLE VALUE ) {
                      fprintf(stderr, "Couldn't open board\n"); 
                     ext(1);
 } 
              fprintf(stderr, "Opened connection to board...\n\cdot \n\cdot;
              // Also open connection to HPI 
          hHpi = evm6x hpi open(hBd);
          if ( hHpi == NULL ) {
                     printf("NULL\n"); 
                    ext(4); } 
               #ifdef LOAD_FILE 
                    load file(hBd, hHpi);
                     fprintf(stderr, "Loaded program...\n"); 
             // while(1);
               #else 
                      // Set DMA AUX priority greater than CPU priority, so we don't lock the PCI bus 
                 hpi write word(0x01840070 /*Addr*/, 0x00000010 /*Data*/);
```

```
 // Reset the mailboxes and FIFO 
                       hpi write word(0x0170003C, 0x0e000000);
                #endif 
                // Setup a windows event so we don't have to poll for incoming messages 
               evm6x clear message event(hBd);
               sprintf( s buffer, "%s%d",EVM6X GLOBAL MESSAGE EVENT BASE NAME, 0);
               h event = OpenEvent( SYNCHRONIZE, FALSE, s buffer );
                // get user input 
               scanf("%c", temp);
                printf("================================================\n"); 
                printf("You chose: %c\n", temp[0]); 
               if(temp[0] >= 0' && temp[0] <= 'c') {
                switch(temp[0]) { 
                       case '0': slicenum = 100; braintype = 0; break;
                       case '1': slicenum = 105; braintype = 0; break;
                       case '2': slicenum = 110; braintype = 0; break;
                       case '3': slicenum = 115; braintype = 0; break;
                       case '4': slicenum = 120; braintype = 0; break;
                        case '5': slicenum = 100; braintype = 1; break; 
                       case '6': slicenum = 105; braintype = 1; break;
                       case '7': slicenum = 110; braintype = 1; break;
                       case '8': slicenum = 115; braintype = 1; break;
                       case '9': slicenum = 120; braintype = 1; break;
                        case 'a': slicenum = 90; braintype = 1; break; 
                       case 'b': slicenum = 95; braintype = 1; break;
                       case 'c': slicenum = 97; braintype = 1; break;
 } 
                // append the slice and braintype to the input filenames 
                if(braintype == NORMALBRAIN) { 
                       sprintf(sinfile,"%s%i.raw", INFILE, slicenum);
                       sprintf(sinfile t2, "%s%i.raw", INFILE T2, slicenum);
                       sprintf(sinfile pd,"%s%i.raw",INFILE PD, slicenum);
                       sprintf(sinfile cluster,"%s%i.final", INFILE CLUSTER, slicenum);
                } else { 
                       sprintf(sinfile,"%sms %i.raw", INFILE, slicenum);
                        sprintf(sinfile_t2,"%sms_%i.raw",INFILE_T2,slicenum); 
                       sprintf(sinfile pd, "%sms %i.raw", INFILE PD, slicenum);
                       sprintf(sinfile cluster,"%sms %i.final", INFILE CLUSTER, slicenum);
```

```
sprintf(smodel ms, "%s%i.raw",MODEL MS, slicenum);
                        infile=fopen(smodel_ms, "rb"); 
                       fread(frame, F SIZE, 1, infile);
                        fclose(infile); 
                       outfile=fopen(OUTFILE MODEL MS, "wb");
                       fwrite(frame, F SIZE, sizeof(char), outfile);
                        fclose(outfile); 
 } 
                // write out images the anatomical models 
               sprintf(smodel csf, "%s%i.raw", MODEL CSF, slicenum);
                infile=fopen(smodel_csf, "rb"); 
               fread(frame, F SIZE, 1, infile);
                fclose(infile); 
               outfile=fopen(OUTFILE MODEL CSF, "wb");
               fwrite(frame, F SIZE, sizeof(char), outfile);
                fclose(outfile); 
               sprintf(smodel wm, "%s%i.raw", MODEL WM, slicenum);
                infile=fopen(smodel_wm, "rb"); 
               fread(frame, F SIZE, 1, infile);
                fclose(infile); 
               outfile=fopen(OUTFILE_MODEL_WM,"wb");
               fwrite(frame, F SIZE, sizeof(char), outfile);
                fclose(outfile); 
               sprintf(smodel gm, "%s%i.raw", MODEL GM, slicenum);
                infile=fopen(smodel_gm, "rb"); 
               fread(frame, F SIZE, 1, infile);
                fclose(infile); 
               outfile=fopen(OUTFILE MODEL GM, "wb");
               fwrite(frame, F SIZE, sizeof(char), outfile);
                fclose(outfile); 
               clusterends = (unsigned short int *)malloc(clusternum[0]*sizeof(short int));
                if(clusterends==NULL) { 
                        printf("color, couldn't allocate memory...\n"); 
                       exit(1); } 
                // Main loop... Waits for messages from the EVM 
                // Performs a transfer depending on the value of the message received
```

```
 while(!program_exit) { 
         fprintf(stderr, "..."); 
         //fprintf(stderr, "receving ... \n"); 
        wait request(\&ts);
         fprintf(stderr, "..."); 
         //fprintf(stderr, "Transfer request: CMD %x, SIZE %i, ADDRESS %x\n", 
                                 ts.command, ts.size, ts.buffer); 
         // Now based on the command that was sent, do something 
         switch(ts.command) { 
         case(0x01): // Send frame 
                 infile=fopen(sinfile, "rb"); 
                fread(frame, F SIZE, 1, infile);
                 fclose(infile); 
                outfile=fopen(OUTFILE ORIGINAL T1, "wb");
                fwrite(frame, F SIZE, sizeof(char), outfile);
                 fclose(outfile); 
                if(ts.size != HPIF SIZE) fprintf(stderr, "Wrong size!!!\n");
                send data(&ts, frame);
                break:
         case(0x02): // Get frame 
                 if(ts.size != HPIF_SIZE*sizeof(short int)) 
                         fprintf(stderr, "Wrong size\n"); 
                 get_data(&ts, result); 
                data to file(+i);
                 break; 
         case(0x03): // Print string 
                 get_data(&ts, temp); 
                 printf("..."); 
                 //printf("%s\n",temp ); 
                 break; 
         case(0x04): // Exit program 
                program exit = 1; fprintf(stderr, "\n\nSegmentation done!\n\n"); 
                 break; 
        case(0x05): //Get Kmeans data (EVM \rightarrow kmeans)
                 if(ts.size != 3*HPIF_SIZE*sizeof(short int)) 
                         fprintf(stderr, "Wrong size\n"); 
                get data(&ts, kmeans result);
                kmeans to file();
                 break; 
        case(0x06): // Send T2 frame
                infile=fopen(sinfile t2, "rb");
                fread(frame, F SIZE, 1, infile);
```

```
 fclose(infile); 
        outfile=fopen(OUTFILE ORIGINAL T2, "wb");
        fwrite(frame, F SIZE, sizeof(char), outfile);
         fclose(outfile); 
        if(ts.size != HPIF SIZE) fprintf(stderr, "Wrong size!!!\n");
        send data(&ts, frame);
        break; 
 case(0x07): // Get T2 frame 
         if(ts.size != HPIF_SIZE*sizeof(short int)) 
                 fprintf(stderr, "Wrong size\n"); 
        get data(&ts, result);
        data to file t2(++i); // Output frame to a new file
        break; 
 case(0x08): // Send PD frame 
       infile=fopen(sinfile pd, "rb");
        fread(frame, F SIZE, 1, infile);
         fclose(infile); 
        outfile=fopen(OUTFILE_ORIGINAL_PD, "wb");
        fwrite(frame, F SIZE, sizeof(char), outfile);
         fclose(outfile); 
        if(ts.size != HPIF SIZE) fprintf(stderr, "Wrong size!!!\n");
        send data(&ts, frame);
        break; 
case(0x09): // Get PD frame
         if(ts.size != HPIF_SIZE*sizeof(short int)) 
                 fprintf(stderr, "Wrong size\n"); 
         get_data(&ts, result); 
        data to file pd(+i); // Output frame to a new file
        break; 
 case(0x0A): // DEBUG: get a line of the frame 
        get data(&ts, lineresult);
        data to file line();
        break; 
 case(0x0B): // Send # of clusters 
        if(ts.size != sizeof(int)) fprintf(stderr, "Wrong size!!!\n");
        send data(&ts, clusternum);
        break; 
case(0x0C): // Send cluster lines (kmeans \rightarrow EVM)
        // Wait for kmeans to finish, wait for user's signal: 
       //printf("\n\nWaiting for kmeans output... [Press Enter when ready]\n");
         //getchar();getchar();
```

```
 infile=fopen(sinfile_cluster, "r");
```

```
 // Discard four header lines from kmeans output 
                              fgets(temp,1024,infile); 
                              fgets(temp,1024,infile); 
                              fgets(temp,1024,infile); 
                              fgets(temp,1024,infile); 
                              // Read kmeans output to clusterframe then send clusterframe to EVM 
                             \dot{p} = k = 0;while(fgets(temp, 1024, infile) != NULL) {
                                     if(strlen(temp) == 1) {// found end of a cluster (temp = "\n|")
                                            clusterends[k++] = clusterframe[i-1];
                                      } else { // append temp to clusterframe 
                                            clusterframe[j++] = (unsigned short int) atoi(temp);
 } 
 } 
                              fclose(infile); 
                             if(ts.size != HPIF SIZE*sizeof(short int)) fprintf(stderr, "Wrong size!!!\n");
                             send data(&ts, clusterframe);
                              break; 
                       case(0x0D): // Send cluster end values 
                             if(ts.size != clusternum[0]*sizeof(int)) fprintf(stderr, "Wrong size!!!\n");
                             send data(&ts, clusterends);
                              break; 
                      case (0x0E): // Get final colored image (EVM -> PC) if(ts.size != 3*HPIF_SIZE*sizeof(short int)) 
                                      fprintf(stderr, "Wrong size\n"); 
                             get data(&ts, cluster result);
                             data to file cluster();
                              break; 
                       default:  fprintf(stderr, "Unknown command\n"); 
                              break; 
 } 
 } 
               //match and analyze the materials 
              if(braintype == MSBRAIN) getMaterialsMS(); 
               else  getMaterialsNormal(); 
               //wait for user 
               getchar();getchar(); 
        } // end valid command (0-c)
```

```
 // Clean up and exit 
       if (!evm6x hpi close(hHpi)) exit(9);
       if (!evm6x close(hBd)) exit(16);
        return(0); 
} 
/* Waits for windows event signalling incoming message. Then reads
        address from mailbox 1, size from mailbox 2, and command from 
        mailbox 3 */ 
int wait request(struct transfer s *ts)
{ 
        // wait for event signaling a message from the DSP 
       WaitForSingleObject( h event, INFINITE );
        if(!evm6x_retrieve_message(hBd, (unsigned long *)&ts->buffer)) 
                fprintf(stderr, "Error retrieving 1... \n\times n");
        if(!evm6x_mailbox_read(hBd, 2, (unsigned long *)&ts->size)) 
                fprintf(stderr, "Error retrieving 2...\n");
        if(!evm6x_mailbox_read(hBd, 3, (unsigned long *)&ts->command)) 
                fprintf(stderr, "Error retrieving 3...\n");
        return(0); 
} 
/* Size and address are given in struct ts. local buf is the address of
        the PC buffer to send */ 
int send data(struct transfer s *ts, void *local buf)
{ 
        unsigned long int ulLength = ts->size; 
        /* Write the data to EVM memory*/ 
       if (!evm6x hpi write(hHpi, (PULONG)local buf, (PULONG)&ulLength, (ULONG)ts->buffer)) {
                fprintf(stderr, "HPI write error\n");
               exit(1); } 
        if (ulLength != ts->size) { 
                fprintf(stderr, "Send: HPI only wrote %i bytes\n", ulLength); 
                fprintf(stderr, "%i, %i\n", ulLength, ts->size); 
               exit(1); } 
        /* Use a message to signal the EVM that the transfer is done */ 
       if (!evm6x send message(hBd, (PULONG) &ts->command)) {
                fprintf(stderr, "Send message error!\n");
```

```
ext(1); } 
        return(0); 
} 
/* Same format as send_data */ 
int get data(struct transfer s *ts, void *local buf)
{ 
        unsigned long int ulLength = ts->size; 
        /* Read data from EVM memory */ 
    if (!evm6x hpi read(hHpi, (PULONG)local buf, (PULONG)&ulLength, (ULONG)ts->buffer)) {
                fprintf(stderr, "HPI write error\n"); 
               exit(1); } 
        if (ulLength != ts->size) { 
                fprintf(stderr, "Get: HPI only wrote %i bytes\n", ulLength); 
                fprintf(stderr, "%i, %i\n", ulLength, ts->size); 
               exit(1); } 
        /* Signal EVM that transfer is done */ 
       if (!evm6x send message(hBd, (PULONG) &ts->command)) {
               fprintf(stderr, "Send message error!\n");
               exit(1); } 
        return(0); 
} 
/* Write a single 32-bit word to EVM memory */ 
void hpi write word(ULONG addr, ULONG data)
{ 
        ULONG ulLength = 4; 
       if (!evm6x hpi write(hHpi, &data, &ulLength, addr)) {
                fprintf(stderr, "Error writing word via HPI\n"); 
               exit(1); } 
       if (ulLength != 4) {
                fprintf(stderr, "Error writing word via HPI\n"); 
               ext(1);
 } 
}
```

```
18-511, Spring 2003 - 39 / 63 - Group 13
#ifdef LOAD_FILE 
/* Load the .out file and run the program. Code Composer must not be running */ 
int load_file(HANDLE hBd, LPVOID hHpi) 
{ 
 if ( !evm6x reset board(hBd) ) exit(2);
 if ( !evm6x reset dsp(hBd, HPI BOOT) ) exit(3);
 if ( !evm6x init emif(hBd, hHpi) ) exit(5);
  /* Load program */ 
 if (!evm6x coff load(hBd,hHpi,EVM FILE, 0, 0,0)) exit(8);
  /* Set HPI priority and reset mailboxes */ 
 hpi write word(0x01840070 /*Addr*/, 0x00000010 /*Data*/ );
 hpi write word(0x0170003C, 0x0e0000000);
 if (!evm6x unreset dsp(hBd)) exit(10);
 if (!evm6x set timeout(hBd,1000)) exit(11);
       return(0); 
} 
#endif 
// getColor(...) 
// extracts specific colors from the image returned after clustering 
// -------------- 
// *input: input frame, RGB interlaced, 3x181x217 
// *output: output frame, binary mask, 1x181x217 
// index: index of color to find (i.e. index=7 means "find yellow") 
void getColor(short int *input, short int *output, int index) { 
                     // background pinks greens yellow blues red 
      int colorR[12] = {0, 255,255,196, 64,0,128, 255, 0,0,0, 255};
       int colorG[12] = {0, 192,128,128, 255,255,255, 255, 0,128,0, 0};
      int colorB[12] = {128, 255, 255, 255, 64, 0, 0, 0, 192, 255, 255, 0 };
       int j=0;for(j=0; j<F SIZE; j++) {
              if((input[3*j]==colorR[index] && input[3*j+1]==colorG[index] && input[3*j+2]==colorB[index]) || output[j]==255) 
                     output[j]=255;
              else output[j]=0; } 
} 
// calcAccuracy(...)
```

```
// compares a binary frame to an anatomical model and returns the accuracy and # of false positives 
// -------------- 
// *rval: a "score" struct containing fields for return values 
// *experiment: a B&W frame (generated using getColor) to be compared with a model 
\frac{1}{4} *modelFileName: the file that contains the model (i.e. white matter, gray matter, CSF, MS)
void calcAccuracy(score *rval, short int *experiment, const char *modelFileName) {
        int i; 
         int count=0, falsePositive = 0, modelSum=0, clustercount=0; 
         FILE *infile; 
         // read in the model into frame 
         infile=fopen(modelFileName, "rb"); 
        fread(frame, F SIZE, 1, infile);
         fclose(infile); 
         //compare the model with the experimental output 
        for(i=0; i<F SIZE; i++) {
                if(frame[i]>64) { // 64 is the min. intensity before 'overlap' occurs in the models 
                        modelSum++; 
                        if(experiment[i]==0) 
                                count++; 
 } 
                if(experiment[i]!=0) { 
                        clustercount++; 
                       if(frame[i]\leq=64)
                                falsePositive++; 
 } 
 } 
         // the number of pixels we designated as "[material]" 
         rval->clustercount = clustercount; 
         // accuracy: the percentage of pixels we found that are in the model. 
        rval->accuracy = 100-(\text{count}/(\text{float})\text{modelSum}) *100;
         // falsepositive: the percentage of pixels we found that are NOT in the model 
        rval->falsepositive = falsePositive/(float)clustercount;
} 
// finder(...) 
// Loops through clusters 3 through 12, matching the pixels in that cluster to a 
// specific material (WM, GM, CSF, or MS). It computes the accuracy and # of 
// false positives of the cluster against each of the materials, then decides
```

```
// what model best describes this cluster based on accuracy. It will disregard 
// the cluster if there are too many false positives when compared to the model. 
// -------------- 
// braintype: specifies whether to find MS (multiple sclerosis) 
void finder(int braintype) { 
        int tclustercount; 
        float taccuracy; 
        float tfalsepositive; 
        char tmaterial; 
       float minfpval = 1.00, maxacval = 0.00;
       int minfp = 3, maxac = 3;
       double fpthreshold = .40; // set false positive threshold to 40\%int i, j, k;
       for(i = 3; i < 12; i++) {
                // clear out the frame 
               for(j=0; j < F SIZE; j++)
                       clusterframe[i]=0; // get the cluster (based on color) 
               getColor(cluster result, clusterframe, i);
                // get the stats for this cluster vs. white matter 
               calcAccuracy(&sorter[0], clusterframe, smodel wm);
               sorter[0].material = 'w';
               for(j=0; j < F SIZE; j++)
                        clusterframe[j]=0; 
               getColor(cluster result, clusterframe, i);
                // get the stats for this cluster vs. gray matter 
               calcAccuracy(&sorter[1], clusterframe, smodel gm);
               sorter[1].material = 'g';
               for(j=0; j \lt F SIZE; j++)
                       clusterframe[i]=0;getColor(cluster result, clusterframe, i);
                // get the stats for this cluster vs. CSF 
               calcAccuracy(&sorter[2], clusterframe, smodel csf);
                sorter[2].material = 'c';
```

```
 if(braintype==MSBRAIN) {
```

```
for(j=0; j < F SIZE; j++)
                             clusterframe[j]=0;getColor(cluster result, clusterframe, i);
                       // get the stats for this cluster vs. MS (multiple sclerosis) 
                      calcAccuracy(&sorter[3], clusterframe, smodel ms);
                      sorter[3].material = 'm';
                       // keep track of which cluster BEST describes MS: 
                       minfpval = (minfpval < sorter[3].falsepositive)?minfpval:sorter[3].falsepositive; 
                       maxacval = (maxacval > sorter[3].accuracy)?maxacval:sorter[3].accuracy; 
                      minfp = (minfpval < sorter[3].falsepositive) ?minfp: i;maxac = (maxaccval > sorter[3].accuracy) ?maxac: i; } else { 
                      sorter[3].accuracy = 0.00;
                      sorter[3].falsepositive = 1.00;
 } 
               // sort the list according to accuracy, from min to max 
              for(j = 0; j < 3; j++) {
                      for(k = 0;k < 3-j; k++) {
                             if(sorter[k].accuracy > sorter[k+1].accuracy) {
                                     tclustercount = sorter[k].clustercount;
                                     taccuracy = sorter[k].accuracy; tfalsepositive = sorter[k].falsepositive; 
                                      tmaterial = sorter[k].material; 
                                     sorter[k].accuracy = sorter[k+1].accuracy;
                                     sorter[k].clustercount = sorter[k+1].clustercount;
                                     sorter[k].falsepositive = sorter[k+1].falsepositive;
                                     sorter[k].material = sorter[k+1].material;
                                     sorter[k+1]. accuracy = taccuracy;
                                     sorter[k+1].clustercount = tclustercount;
                                     sorter[k+1].falsepositive = tfalsepositive;
                                     sorter[k+1].material = tmaterial;
 } 
 } 
 } 
               // go through the sorted list from max to min 
               // match this cluster with the material with highest accuracy, 
               // as long as it's false positives are higher than 40% of the total 
              for(j = 3; j > -1; j--) {
```

```
 if(sorter[j].falsepositive < fpthreshold) { 
                            switch(sorter[j].material) {
                                   case 'w': wm[wmlen++] = i;break;case 'q': qm[qmlen++] = i;break; case 'c': csf[csflen++] = i;break; 
                                   case 'm': ms[mslen++] = i; break;
 } 
                            break; 
 } 
 } 
        } // end loop over all clusters 
        // once we assign all clusters, we want to go back and see if there were any 
        // MS clusters that had high false positive counts: 
       if(mslen == 0 && maxacval > 26.0 && minfpval < 0.98) {
             for(i = 0; i < 5; i++) {
                     if(wm[i] == minfp) { wm[i] = wm[--wmlen]; ms[mslen++] = minfp; break;}
                     if(gm[i] == minfp) { gm[i] = gm[-gmlen]; ms[mslen++] = minfp; break;}
                     if(csf[i] == minfp) { csf[i] = csf[-csflen]; ms[mslen++] = minfp; break;}
 } 
 } 
} 
// getMaterialsMS() 
// calls finder to match clusters with materials, (WM, GM, CSF, and MS) 
// then writes out images of each extracted material, and prints stats 
void getMaterialsMS() { 
       int i; 
        score temp; 
        finder(MSBRAIN); 
       for(i=0; i < F SIZE; i++)
              clusterframe[i]=0; 
      printf("-----11111";
       for(i = 0; i < wmlen; i++) { // compile all white matter clusters into a single frame
              getColor(cluster result, clusterframe, wm[i]);
 } 
       data to file materials(OUTFILE WM); \sqrt{2} // write out the frame
        calcAccuracy(&temp, clusterframe, smodel_wm); // compute statistics vs. GM model 
       printf("%s accuracy: %3.2f%\n", smodel wm, temp.accuracy);
       printf("%s false positives: %3.2f\n\n", smodel wm, temp.falsepositive);
```

```
for(i=0; i < F SIZE; i++)
                clusterframe[i]=0; 
       for(i = 0; i < gmlen; i++) { // compile all gray matter clusters into a single frame
               getColor(cluster result, clusterframe, gm[i]);
 } 
       data to file materials(OUTFILE GM); \frac{1}{2} // write out the frame
        calcAccuracy(&temp, clusterframe, smodel_gm); // compute statistics vs. GM model 
       printf("%s accuracy: %3.2f%\n", smodel gm, temp.accuracy);
       printf("%s false positives: %3.2f\n\n", smodel qm, temp.falsepositive);
       for(i=0; i < F SIZE; i++)
                clusterframe[i]=0; 
       for(i = 0; i < csflen; i++) { // compile all CSF clusters into a single frame
               getColor(cluster result, clusterframe, csf[i]);
 } 
       data to file materials(OUTFILE CSF); \frac{1}{2} // write out the frame
        calcAccuracy(&temp, clusterframe, smodel_csf); // compute statistics vs. GM model 
       printf("%s accuracy: %3.2f%%\n", smodel csf, temp.accuracy);
       printf("%s false positives: %3.2f\n\n", smodel csf,temp.falsepositive);
       for(i=0; i < F SIZE; i++)
                clusterframe[i]=0; 
       for(i = 0; i < mslen; i++) { // compile all MS clusters into a single frame
               getColor(cluster result, clusterframe, ms[i]);
        } 
       data to file materials (OUTFILE MS); \frac{1}{2} // write out the frame
       if(mslen > 0) {
                calcAccuracy(&temp, clusterframe, smodel_ms); // compute statistics vs. GM model 
        } 
        else { 
               // sometimes we will not find MS (mslen = 0)
               temp.accuracy = 0.0;
                temp.falsepositive = 0.0; 
        } 
       printf("%s accuracy: %3.2f%\n", smodel ms, temp.accuracy);
       printf("%s false positives: %3.2f\n\n", smodel ms, temp.falsepositive);
       wmlen = qmlen = csflen = mslen = 0;// getMaterialsNormal() 
// calls finder to match clusters with materials, (WM,GM,and CSF)
```
}

```
// then writes out images of each extracted material, and prints stats 
void getMaterialsNormal() { 
        int i; 
        score temp; 
        finder(NORMALBRAIN); 
       printf("-----11111";
       for(i = 0; i < wmlen; i++) { // compile all white matter clusters into a single frame
              getColor(cluster result, clusterframe, wm[i]);
 } 
       data to file materials(OUTFILE WM); \sqrt{2} // write out the frame
        calcAccuracy(&temp, clusterframe, smodel_wm); // compute statistics vs. WM model 
       printf("%s accuracy: %3.2f%%\n", smodel wm, temp.accuracy);
       printf("%s false positives: %3.2f\n\n", smodel wm, temp.falsepositive);
       for(i=0; i < F SIZE; i++)
               clusterframe[i]=0; 
       for(i = 0; i < gmlen; i++) { // compile all gray matter clusters into a single frame
               getColor(cluster_result, clusterframe, gm[i]); 
 } 
       data to file materials(OUTFILE GM); \frac{1}{2} // write out the frame
        calcAccuracy(&temp, clusterframe, smodel_gm); // compute statistics vs. GM model 
       printf("%s accuracy: %3.2f%\n", smodel gm, temp.accuracy);
       printf("%s false positives: %3.2f\n\n", smodel gm, temp.falsepositive);
       for(i=0; i < F SIZE; i++)
               clusterframe[i]=0; 
       for(i = 0; i < csflen; i++) { // compile all CSF clusters into a single frame
              getColor(cluster result, clusterframe, csf[i]);
 } 
       data to file materials(OUTFILE CSF); \frac{1}{2} // write out the frame
        calcAccuracy(&temp, clusterframe, smodel_csf); // compute statistics vs. CSF model 
       printf("%s accuracy: %3.2f%%\n", smodel csf, temp.accuracy);
       printf("%s false positives: %3.2f\n\n", smodel csf,temp.falsepositive);
       wmlen = qmlen = csflen = mslen = 0;
```
}

```
18-511, Spring 2003 - 46/63 - 46/63 - Group 13
/*****************************************************/ 
/* 18-551 Group 13 Project, Spring 2003 */ 
/* filterevm.c: Communication and file I/O routines */ 
/* for PC-side of "Color Your Head" */ 
/* Authors: Jerry Tsai, Yuchun Wang, Jeffrey Yang */ 
/* Based on code by <pwb@andrew.cmu.edu> */
/*****************************************************/ 
#include <stdio.h> 
#include <stdlib.h> 
#include <common.h> 
#include <board.h> /* EVM library */ 
#include <pci.h> /* PCI communication library */ 
#include <dma.h> 
/* Defines for the size of the image */#define X_SIZE 181 
#define Y_SIZE 217 
#define BLK SIZE 22 \frac{1}{2} // BLK SIZE = Y SIZE/n + 2, where n = # of block iterations
#define F_SIZE X_SIZE*Y_SIZE // F_SIZE = 39277
#define HPIF SIZE (F SIZE+3) // HPI transfers require 4-byte alignment
/* static global variables */ 
unsigned char wkspace[BLK_SIZE*X_SIZE];
short int front[X SIZE];
short int back[X SIZE];
short int top[Y_SIZE];
short int bottom[Y_SIZE];
short int outspace[BLK_SIZE*X_SIZE];
unsigned char kernel[25] = {0, 0, 0, 0, 0, 0, 0, 0, 0, 0, 0, 0, 0, 0, 0, 0, 0, 0, 0, 0, 0, 0, 0, 0, 0}; 
int frontT; //threshold from front 
int backT; //threshold from back 
int t; // just in case :)
/* malloc'd globals */ 
short int *result; 
short int *tempresult; 
unsigned char *frame; 
unsigned char *mask; 
unsigned short int *sstate;
```

```
unsigned short int *color; 
unsigned short int *colorends; 
/* Function prototypes */ 
int request transfer(void *buf, int size, int command);
int wait transfer();
int dma copy block(void *src, void *dest, int numBytes, int chan);
int findT(short int *arr, short int maxT); // find threshold to isolate the brain
void extractLine(short int *image, int line); //find threshold to isolate the brain
void extractLineV(short int *image, int line); //vertical version of extractLine
void extractBrain(short int *image, int maxT); \frac{1}{2} //extract the brain from the background and border
void zeroPad(short int *image, int line, int firstT, int secondT); //zero pad to extract the brain 
void zeroPadV(short int *image, int line, int firstT, int secondT); //vertical version of zeroPad
void copyImage(unsigned char *original, short int *new); // copyvoid quicksort(unsigned char a[], int lowIndex, int highIndex);
void median filter();
void dilate(short int *inframe, short int *outframe); 
int test dilation(int i, int j, short int *inframe);
void erode(short int *inframe, short int *outframe); 
int test erosion(int i, int j, short int *inframe);
void colorframe(); \sqrt{2} //create colored image
void makeState(int type); \frac{1}{2} //combine 3 images
/* Copy output directly from input, for verifying proper I/O. */ 
void do_comp1(void) 
{ 
       int r, c; // j, k, t;
       for(r=0; r<Y SIZE-4; r++){ //x direction - ROW
              for(c=0; c<X SIZE-4; c++){ // y direction - COLUMN
                     result[(r+2)*X SIZE + (c+2)] = (short int)frame[(r+2)*X SIZE + (c+2)];
 } 
 } 
 } 
/* Version 4: Use DMA to copy data *//* // Cant get this to work!?!?! 
void do_comp3x5(void) 
{ 
        int i; 
       for(i=0; i < Y_SIZE/(BLK_SIZE-4); i++) {
              dma copy block(frame+i*(BLK SIZE-4)*X SIZE,wkspace,X SIZE*BLK SIZE,0); // read from frame
```

```
while(DMA0 XFER COUNTER != 0) ;
               median filter();
               dma_copy_block(outspace+2*X_SIZE*sizeof(short int), result+((BLK_SIZE-4)*i+2*X_SIZE)*sizeof(short
int),(BLK SIZE)*X SIZE*sizeof(short int),1); // write to result
               while(DMA1 XFER COUNTER != 0) ;
 } 
} 
*/ 
/* Top level for median filter, based on do comp3 from Lab 3 */void do_comp3x5(void) 
{ 
        int i, r, c; 
        //preload wkspace with BLK_SIZE lines from frame 
       for(r=0; r < BLK SIZE; r++) {
               for(c=0; c<X SIZE; c++) {
                       wkspace[r*X SIZE + c] = frame[r*X SIZE + c];
 } 
        } 
       for(i=0; i < Y SIZE/(BLK SIZE-4); i++) {
               median filter();
                // copy outspace to result, reload wkspace with next BLK_SIZE lines from frame 
               for(r=0; r<BLK SIZE; r++){ //x direction - ROW
                       for(c=0; c<X SIZE; c++){ // y direction - COLUMN
                              wkspace[r*X SIZE + c] = frame[(r+(i+1)*(BLK SIZE-4))*X SIZE + c];
                              result[(i*(BLK SIZE-4)+r+2)*X SIZE + (c+2)] = outspace[(r+2)*X SIZE + (c+2)];
 } 
 } 
 } 
} 
/* Used for median filter */ 
        /*********************************************************** 
  ** quicksort C version adapted Jeffrey Yang, 20 Apr 2003 ** 
 ***********************************************************  * QuickSort.java by Henk Jan Nootenboom, 9 Sep 2002 
  * Copyright 2002-2003 SUMit. All Rights Reserved. 
 *  * Algorithm designed by prof C. A. R. Hoare, 1962
```

```
 * See http://www.sum-it.nl/en200236.html 
  * for algorithm improvement by Henk Jan Nootenboom, 2002. 
 *  * Recursive Quicksort, sorts (part of) a Vector by 
   1. Choose a pivot, an element used for comparison
   2. dividing into two parts:
        - less than-equal pivot
        - and greater than-equal to pivot.
        A element that is equal to the pivot may end up in any part.
        See www.sum-it.nl/en200236.html for the theory behind this.
  * 3. Sort the parts recursively until there is only one element left. 
 *  * www.sum-it.nl/QuickSort.java this source code 
  * www.sum-it.nl/quicksort.php3 demo of this quicksort in a java applet 
 *  * Permission to use, copy, modify, and distribute this java source code 
  * and its documentation for NON-COMMERCIAL or COMMERCIAL purposes and 
  * without fee is hereby granted. 
  * See http://www.sum-it.nl/security/index.html for copyright laws. 
                                 ************************************************************/ 
void quicksort(unsigned char a[], int lowIndex, int highIndex) { 
         int lowToHighIndex; 
     int highToLowIndex; 
     int pivotIndex; 
     short int pivotValue; 
     short int lowToHighValue; 
     short int highToLowValue; 
     short int parking; 
     int newLowIndex; 
     int newHighIndex; 
         if(lowIndex >= highIndex) return; 
         lowToHighIndex = lowIndex; 
     highToLowIndex = highIndex; 
    pivotIndex = (lowToHighIndex + highToLowIndex) / 2; pivotValue = a[pivotIndex]; 
     // Partition: 
    newLowIndex = highIndex + 1;newHighIndex = lowIndex - 1;
```

```
 // loop until low meets high 
   while ((newHighIndex + 1) < newLowIndex) // loop until partition complete
     { // loop from low to high to find a candidate for swapping 
      lowToHighValue = a[lowToHighIndex]; 
      while (lowToHighIndex < newLowIndex && lowToHighValue < pivotValue ) 
       { newHighIndex = lowToHighIndex; // add element to lower part 
         lowToHighIndex++; 
        lowToHighValue = a[lowToHighIndex]; } 
      // loop from high to low find other candidate for swapping 
      highToLowValue = a[highToLowIndex]; 
      while (newHighIndex <= highToLowIndex && highToLowValue > pivotValue) 
      { newLowIndex = highToLowIndex; // add element to higher part 
        highToLowIndex --;
         highToLowValue = a[highToLowIndex]; 
      } 
      // swap if needed 
      if (lowToHighIndex == highToLowIndex) // one last element, may go in either part 
       { newHighIndex = lowToHighIndex; // move element arbitrary to lower part 
 } 
      else if (lowToHighIndex < highToLowIndex) // not last element yet 
      { //compareResult = lowToHighValue.compareTo(highToLowValue); 
         if (lowToHighValue >= highToLowValue) // low >= high, swap, even if equal 
         { parking = lowToHighValue; 
                 a[lowToHighIndex] = highToLowValue;a[highTolowIndex] = parking; newLowIndex = highToLowIndex; 
           newHighIndex = lowToHighIndex; 
           lowToHighIndex ++; 
          highToLowIndex --;
 } 
 } 
     } 
     // Continue recursion for parts that have more than one element 
     if (lowIndex < newHighIndex) 
     { quicksort(a, lowIndex, newHighIndex); // sort lower subpart 
 } 
    if (newLowIndex < highIndex) 
     { quicksort(a, newLowIndex, highIndex); // sort higher subpart
```

```
 } 
 } 
/* end quicksort */ 
//implementation of median filter, for noise removal 
void median_filter() { 
        int r, c, j, k; // 5x5 median filter 
                for(r=0; r<BLK SIZE-4; r++){ // x direction - ROW
                         for(c=0; c<X SIZE-4; c++){ // y direction - COLUMN
                                 for(\overline{j}=0; \overline{j}<5; \overline{j}++){ // row
                                          for(k=0; k<5; k++){ // column
                                                  kernel[j*5 + k] = wkspace[(r+j)*X SIZE + c+k];\}/ /k=0\} //\dot{1}=0 quicksort(kernel,0,24); 
                                 outspace[(r+2)*X^S1ZE + (c+2)] = (short int)kernel[12];\frac{1}{2} //c=0
                \frac{1}{2} //r=0
} 
                                /*********************************************************************** 
  ** Binary erode, EVM version adapted by Jeffrey Yang, 21 Apr 2003 ** 
  ***********************************************************************  * Implements 15x15 binary erosion on a given frame array. 
 *  * Based on: Binary Morphological Processing Functions for PIP.
 *  * Created by: Tamas Juray (h430845@stud.u-szeged.hu) 
                         Gabor Torok (h455100@kurrah.cab.jgytf.u-szeged.hu)
 *  * http://www.inf.u-szeged.hu/~ssip/1996/morpho/source.html 
  **********************************************************************/ 
int test erosion(int i, int j, short int *inframe)
{ 
 int i1, j1, k = 0;
   int kernel[225] = {0,0,0,0,0,0,0,1,0,0,0,0,0,0,0, 
                        0,0,0,0,0,0,1,1,1,0,0,0,0,0,0, 
                        0,0,0,0,0,1,1,1,1,1,0,0,0,0,0, 
                        0,0,0,0,1,1,1,1,1,1,1,0,0,0,0, 
                        0,0,0,1,1,1,1,1,1,1,1,1,0,0,0, 
                        0,0,1,1,1,1,1,1,1,1,1,1,1,0,0,
```

```
 0,1,1,1,1,1,1,1,1,1,1,1,1,1,0, 
                       1,1,1,1,1,1,1,1,1,1,1,1,1,1,1, 
                       0,1,1,1,1,1,1,1,1,1,1,1,1,1,0, 
                       0,0,1,1,1,1,1,1,1,1,1,1,1,0,0, 
                       0,0,0,1,1,1,1,1,1,1,1,1,0,0,0, 
                       0,0,0,0,1,1,1,1,1,1,1,0,0,0,0, 
                       0,0,0,0,0,1,1,1,1,1,0,0,0,0,0, 
                       0,0,0,0,0,0,1,1,1,0,0,0,0,0,0, 
                       0,0,0,0,0,0,0,1,0,0,0,0,0,0,0}; 
  for (i1 = i - 7; i1 <= i + 7; i1++)
    for (i1 = j - 7; j1 \le j + 7; j1++)if(kernel[k++] && inframe[i1*X SIZE + j1] == 0) return 0;
   return 1; 
} 
int test dilation(int i, int j, short int *inframe)
{ 
  int i1, j1, k = 0;
/* // This kernel was too "soft" on the diagonals 
   int kernel[225] = {0,0,0,0,0,1,1,1,1,1,0,0,0,0,0, 
                       0,0,0,0,1,1,1,1,1,1,1,0,0,0,0, 
                       0,0,0,1,1,1,1,1,1,1,1,1,0,0,0, 
                       0,0,1,1,1,1,1,1,1,1,1,1,1,0,0, 
                       0,1,1,1,1,1,1,1,1,1,1,1,1,1,0, 
                       1,1,1,1,1,1,1,1,1,1,1,1,1,1,1, 
                       1,1,1,1,1,1,1,1,1,1,1,1,1,1,1, 
                       1,1,1,1,1,1,1,1,1,1,1,1,1,1,1, 
                       1,1,1,1,1,1,1,1,1,1,1,1,1,1,1, 
                       1,1,1,1,1,1,1,1,1,1,1,1,1,1,1, 
                       0,1,1,1,1,1,1,1,1,1,1,1,1,1,0, 
                       0,0,1,1,1,1,1,1,1,1,1,1,1,0,0, 
                       0,0,0,1,1,1,1,1,1,1,1,1,0,0,0, 
                       0,0,0,0,1,1,1,1,1,1,1,0,0,0,0, 
                       0,0,0,0,0,1,1,1,1,1,0,0,0,0,0}; 
*/ 
  int kernel[225] = {0,0,0,0,0,0,0,1,0,0,0,0,0,0,0, 
                      0,0,0,0,0,0,1,1,1,0,0,0,0,0,0, 
                      0,0,0,0,0,1,1,1,1,1,0,0,0,0,0, 
                      0,0,0,0,1,1,1,1,1,1,1,0,0,0,0, 
                      0,0,0,1,1,1,1,1,1,1,1,1,0,0,0, 
                      0,0,1,1,1,1,1,1,1,1,1,1,1,0,0,
```

```
 0,1,1,1,1,1,1,1,1,1,1,1,1,1,0, 
                      1,1,1,1,1,1,1,1,1,1,1,1,1,1,1, 
                      0,1,1,1,1,1,1,1,1,1,1,1,1,1,0, 
                      0,0,1,1,1,1,1,1,1,1,1,1,1,0,0, 
                      0,0,0,1,1,1,1,1,1,1,1,1,0,0,0, 
                      0,0,0,0,1,1,1,1,1,1,1,0,0,0,0, 
                      0,0,0,0,0,1,1,1,1,1,0,0,0,0,0, 
                      0,0,0,0,0,0,1,1,1,0,0,0,0,0,0, 
                      0,0,0,0,0,0,0,1,0,0,0,0,0,0,0}; 
 for (i1 = i - 7; i1 <= i + 7; i1++)
    for (j1 = j - 7; j1 \le j + 7; j1++)if (kernel[k++] && (inframe[i1*X SIZE + j1] != 0)) return 1;
  return 0; 
} 
void erode(short int *inframe, short int *outframe) 
{ 
  int i, j; 
 for (i = 7; i < Y SIZE - 7; i++) {
    for (j = 7; j < X SIZE - 7; j++) {
      if (test erosion(i,j,inframe)) outframe[i*X SIZE + j] = inframe[i*X SIZE + j];
      else outframe[i*X SIZE + j] = 0; } 
\}} 
void dilate(short int *inframe, short int *outframe) 
{ 
  int i, j; 
 for (i = 7; i < Y SIZE - 7; i++) {
   for (j = 7; j < X SIZE - 7; j^{++}) {
      if (test dilation(i,j,inframe)) outframe[i*X SIZE + j] = frame[i*X SIZE + j];
      else outframe[i*X SIZE + j] = 0; } 
 } 
} 
/* FindT: Find threshold in a line of input image (X_SIZE long) 
 * Algorithm: find a peak above the cutoff value maxT and then
```

```
 * find the absolute min in a window of 20 pixels to the right of the peak. 
  * The position of this minimum is our brain boundary. 
  */ 
int findT(short int *arr, short int maxT) { 
       int i=0; int max_index; 
        int min_index; 
       short int max; //initial max1, max2
        max=arr[0]; //initial max 
        // find local max, stop at middle of image, 
        // since we will do two thresholds per line, 
        // one from the left, and one from the right 
       for(i=0; i<X SIZE/2; i++) {
        if(arr[i] > max && arr[i]>maxT && arr[i+1]<=arr[i]) { //if current value > max, value > threshold, arr[i+i] < arr[i] 
                      max = arr[i]; //found max1
                        max_index=i; 
                       min index = i+1; //set preliminary min
                        break; 
 } 
        } 
        // simply find the minimum, stop after 20 pixels 
        // 20 pixels through trial and error: 
       for(i=max index; i<max index+20; i++) {
               if(arr[i]<arr[min_index]) {
                       min index = i; //found threshold!
 } 
 } 
       return min index;
} 
/* Extract a specific line from one slice of data */ 
void extractLine(short int *image, int line) { 
        int i; 
       for(i=0; i<X SIZE; i++) { //store one line of imagefront[i] = image[X SIZE*line+i];back[X SIZE-i-1] = image[X SIZE*line+i];
        } 
} 
/* Extract a specific vertical line from one slice of data */ 
void extractLineV(short int *image, int line) {
```

```
 int i; 
       for(i=0; i\leq Y SIZE; i++) { //store one line of image
              top[i] = image[X SIZE*{i+line}];bottom[Y_SIZE-i-1] = image[X_SIZE*i+line];
        } 
} 
/* Extract the brain from the background depending on frontT and backT */void extractBrain(short int *image, int maxT) { 
        int i; 
        //create a copy of the original image to apply threshold mask on 
        copyImage(frame, tempresult); 
        //apply threshold mask line by line (horizontal) 
       for(i=0; i<Y SIZE; i++){
              extractLine(image, i); \frac{1}{2} // create front, back
              frontT = findT(front, maxT); // front threshold
              backT = X SIZE-findT(back, maxT)-1; \frac{1}{2} // back threshold
              if(frontT := 0 && backT := X SIZE-1)zeroPad(tempresult, \overline{i}, frontT, backT); //found both thresholds
               else zeroPad(tempresult, i, X SIZE, X SIZE); //didnt find either/both threshold(s), zero all
        } 
        // vertical extraction, for better segmentation 
       for(i=0; i<X SIZE; i++){
              extractLineV(image, i); \frac{1}{2} // create top, bottom arrays (bottom = reverse of top)
              front = findT(top, maxT); // top threshold
              backT = Y SIZE-findT(bottom, maxT)-1; // bottom threshold
              if(frontT := 0 && backT := Y SIZE-1) zeroPadV(tempresult, i, frontT, backT); //found both thresholds 
               else zeroPadV(tempresult, i, Y_SIZE, Y_SIZE); //didnt find either/both threshold(s), zero all
 } 
} 
//zero pixels in range, horizontal 
void zeroPad(short int *image, int line, int firstT, int secondT) { 
        int j,k; 
        int offset = line*X_SIZE;
```

```
 //take out the first peak 
        for(j=offset; j<firstT+offset; j++) 
               image[j] = 0; //take out the 2nd peak 
        for(k=offset+secondT; k<X_SIZE+offset; k++) 
               image[k] = 0;} 
//similar to zeroPad, except in vertical mode 
void zeroPadV(short int *image, int line, int firstT, int secondT) { 
        int j,k; 
       //int offset = line; // which row to pad
        for(j=0; j<firstT; j++) //take out the first peak 
               image[line+X SIZE*j] = 0; for(k=secondT; k<Y_SIZE; k++) //take out the 2nd peak 
               image[line+X SIZE*k] = 0;} 
//makes a copy of original, used for preserving original input image 
void copyImage(unsigned char *original, short int *new){ 
        int i; 
       for(i=0; i<F SIZE; i++){
               new[i] = (unsigned short int) original[i]; } 
} 
//interlace 3 masked images(T1,T2,PD) into one, preparation for kmeans 
void makeState(int type) { 
        int i; 
       for(i = 0; i < F SIZE; i++) {
               int i=3* i;
               sstate[j+type] = (unsigned short int) temperatures[1]; } 
} 
/* Colorframe: makes colored frame for final output 
  * Use color[] array to assign colors to sstate (final output) 
 */ 
void colorframe() { 
        // this RGB array must exactly match the PC side RGB array!!
```

```
unsigned char colorR[12] = {0 ,255,255,196,64 ,0 ,128,255,0 ,0 ,0 ,255};
       unsigned char colorG[12] = {0 ,192,128,128,255,255,255,255,0 ,128,0 ,0 };
       unsigned char colorB[12] = \{128, 255, 255, 255, 64, 0, 0, 0, 192, 255, 255, 0\};
       int i, c=0;
       for(i = 0; i < F SIZE; i++) {
              sstate[3*color[i]] = colorR[c]; // red
              sstate[3*color[i]+1] = colorG[c]; // green
              sstate[3*color[i]+2] = colorB[c]; // blueif(color[i] == colorends[c]) c++; // if we found an end value, change the color
 } 
} 
// From a grayscale source, make a binary mask (src[i] > 0 means "on", src[i] = 0 means "off")
void createmask(short int *src) { 
        int i, j, foreground; 
       for(i = 0; i < Y_SIZE; i++) {
              foreground = 0; // flags when we cross the background/foreground boundary
              for(j = 0; j < (X SIZE-1)/2; j++) { // proceed from the left to the middle
                      if(foreground > 0) { 
                             mask[i*X SIZE+j] = 1;} else if(src[i*X SIZE+j] > 0) {
                            mask[i*X SIZE+j] = 1;foreground = 1; } else { 
                            mask[i*X SIZE+j] = 0; } 
 } 
              foreground = 0; // reset the flag
              for(j = X SIZE-1; j >= (X SIZE-1)/2; j--) { // proceed from the right to the middle
                      if(foreground > 0) { 
                            mask[i*X SIZE+j] = 1;} else if(src[i*X_SIZE+j] > 0) {
                            mask[i*X SIZE+j] = 1;foreground = 1; } else { 
                            mask[i*X SIZE+j] = 0; } 
 } 
        } 
} 
// Simply apply a binary mask to the dst frame 
void applymask(short int *dst) {
```

```
 int i; 
 for(i = 0; i < F_SIZE; i++) {
       dst[i] = dst[i] *mask[i];
 } 
} 
/* Set the four edges of result to 0 */
void zero_edges() 
{ 
        int i; 
       for(i=0; i < X_SIZE; i++) {
               result[i] = 0;result[i+X_SIZE] = 0;result[(Y_SIZE-1)*X_SIZE + i] = 0;
               result[(Y_SIZE-2) * X_SIZE + i] = 0;
 } 
       for(i=0; i<Y SIZE; i++) {
               result[i * X SIZE] = 0;result[i*X SIZE+1] = 0;
               result[i*X SIZE + (X SIZE-1)] = 0;result[i*X_SIZE + (X_SIZE-2)] = 0; } 
} 
/*===================================== MAIN ===========================================*/ 
int main(void) 
{ 
  char tmp[256]; 
  int i; 
  unsigned int clusternum[1]; 
 evm init(); \frac{1}{2} /* Initialize the board */
 pci driver init(); \frac{1}{2} /* Call before using any PCI code */
 DMA AUXCR = 0x00000010; * Set priority of HPI over CPU to avoid crashing */ /* Allocate frame and result in external memory */ 
 frame = (unsigned char *) malloc(F SIZE);
  if(frame==NULL) { 
    printf("Frame: Couldn't allocate memory...\n"); 
   ext(1); }
```

```
result = (short int *)malloc(F SIZE*sizeof(short int));
  if(result==NULL) { 
    printf("Result: Couldn't allocate memory...\n"); 
   ext(1); } 
 tempresult = (short int *)malloc(F SIZE*sizeof(short int));
  if(tempresult==NULL) { 
    printf("Tempresult: Couldn't allocate memory...\n"); 
   ext(1); } 
 sstate = (unsigned short int *)malloc(3*F SIZE*sizeof(short int));
  if(sstate==NULL) { 
    printf("Sstate: Couldn't allocate memory...\n"); 
   ext(1);
  } 
 mask = (unsigned char *)malloc(F SIZE*sizeof(char));
  if(mask==NULL) { 
    printf("Mask: Couldn't allocate memory...\n"); 
   ext(1); } 
  printf("Allocated memory...\n"); 
/*============================== PD ========================*/ 
 request transfer(frame, HPIF SIZE, 0x08);
  printf("Request PD transfer\n"); 
 wait transfer(); /* Wait until it's done */
    //apply median filter 
  do_comp3x5(); 
 zero edges();
  // extracts to tempresult 
  extractBrain(result, 58); 
  // refine the brain mask 
 for(i = 0; i < F SIZE; i++) { result[i] = 0; }
 erode(tempresult, result);
 for(i = 0; i < F SIZE; i++) { tempresult[i] = 0; }
```

```
dilate(result, tempresult);
  //save this mask to apply to T1 & T2 
  createmask(tempresult); 
  // add to state-space plot (for kmeans later) 
  makeState(2); 
  request_transfer(tempresult, HPIF_SIZE*sizeof(short int), 0x09); 
 wait transfer();
  /*============================== T2 ========================*/ 
 request transfer(frame, HPIF SIZE, 0x06);
  printf("Request T2 transfer\n"); 
 wait transfer(); /* Wait until it's done */
  copyImage(frame, tempresult); 
  applymask(tempresult); 
  // add to state-space plot (for kmeans later) 
  makeState(1); 
  request_transfer(tempresult, HPIF_SIZE*sizeof(short int), 0x07); 
 wait transfer();
  /*============================== T1 ========================*/ 
 request transfer(frame, HPIF SIZE, 0x01); /* Ask PC to send image data into frame */
  printf("Request T1 transfer\n"); 
 wait transfer(); \overline{a} /* Wait until it's done */
  copyImage(frame, tempresult); 
 request transfer(tempresult, HPIF SIZE*sizeof(short int), 0x02);
 wait transfer();
  applymask(tempresult); 
  // add to state-space plot (for kmeans later) 
  makeState(0); 
  // extracted brain 
 request transfer(tempresult, HPIF SIZE*sizeof(short int), 0x02);
 wait transfer();
/*========================= KMEANS OUTPUT ===================*/ 
  request_transfer(sstate, 3*HPIF_SIZE*sizeof(short int), 0x05); 
 wait transfer();
  printf("Kmeans input sent to PC...\n");
```

```
/*========================= GET CLUSTERS ====================*/ 
 free(frame); free(result); free(tempresult);
 color = (unsigned short int *)malloc(F SIZE*sizeof(unsigned short int));
  if(color==NULL) { 
    printf("color, couldn't allocate memory...\n"); 
   ext(1);
  } 
 colorends = (unsigned short int *)malloc(clusternum[0]*sizeof(unsigned short int));
  if(colorends==NULL) { 
    printf("colorends, couldn't allocate memory...\n"); 
   ext(1); } 
  // get the # of clusters: 
 request transfer(clusternum, sizeof(int), 0x0B);
  printf("request # of clusters\n"); 
 wait transfer();
  // get the kmeans output from PC: 
 request transfer(color, HPIF SIZE*sizeof(short int), 0xC);
  printf("request clusters\n"); 
 wait transfer();
  // get the flag values that specify the end of a cluster: 
 request transfer(colorends, clusternum[0]*sizeof(int), 0x0D);
  printf("request cluster ends\n"); 
 wait transfer();
  // create a colored frame: 
  colorframe(); 
 request transfer(sstate, 3*HPIF SIZE*sizeof(short int), 0x0E);
 wait transfer();
  printf("Color result sent to PC...\n"); 
/*========================= EXIT ===================*/ 
  printf("Exiting program..."); 
 sprintf(tmp, "Exiting program...");
 pc printf(tmp);
  /* A command of 0x04 means to exit the program */ 
 request transfer(NULL, 0, 0x04);
```

```
} 
\frac{*}{*} Use mailbox 1 for address, 2 for size, and 3 for command \frac{*}{*}int request transfer(void *buf, int size, int command)
{ 
    amcc mailbox write(2, size);
    amcc_mailbox_write(3, command);
       pci message sync send((unsigned int)buf, FALSE);
        return(0); 
} 
/* The PC will send a message when the transfer is complete. Wait 
        for that to happen */ 
int wait_transfer() 
{ 
        unsigned int value; 
       pci message sync retrieve(&value);
         return(value); 
} 
\prime* Use the request transfer framework to send data to be output to
         the screen. The PC uses command 0x03 to indicate data to be  output */ 
  int pc_printf(char *message) { 
  int len; 
  len = strlen(message); 
 while(len%4) len++; /* Must be multiple of 4 */request transfer(message, len, 0x03);
 wait transfer();
  return(0); 
} 
/* dma copy block: Copies numBytes from src to dest using DMA channel
        chan. chan can be 0 or 1. this function is ASYNCHRONOUS! You must  poll DMA0_TRANSFER_COUNT (or DMA1_TRANSFER_COUNT) to see when the 
        transfer is complete */ 
/* Only valid for numBytes < 4 * 0xFFFF */
int dma copy block(void *src, void *dest, int numBytes, int chan)
{ 
 unsigned int dma pri ctrl=0;
  unsigned int dma_tcnt=0;
```
}

```
 /* Give DMA priority over CPU, and increment src and dest 
     after each element */ 
dma_pri_ctrl = 0 \times 01000050;
 /* One frame, and we're using 4 byte elements */ 
dma tcnt = 0x00010000 | (numBytes/4);
 /* Write to DMA channel configuration registers */ 
dma init(chan,dma pri ctrl,0,(unsigned int) src,unsigned int) dest,dma tcnt);
 DMA_START(chan); 
return (OK);
```